## **CONTENTS IN DETAIL**

#### **ACKNOWLEDGMENTS xxv**

#### **INTRODUCTION xxvii**

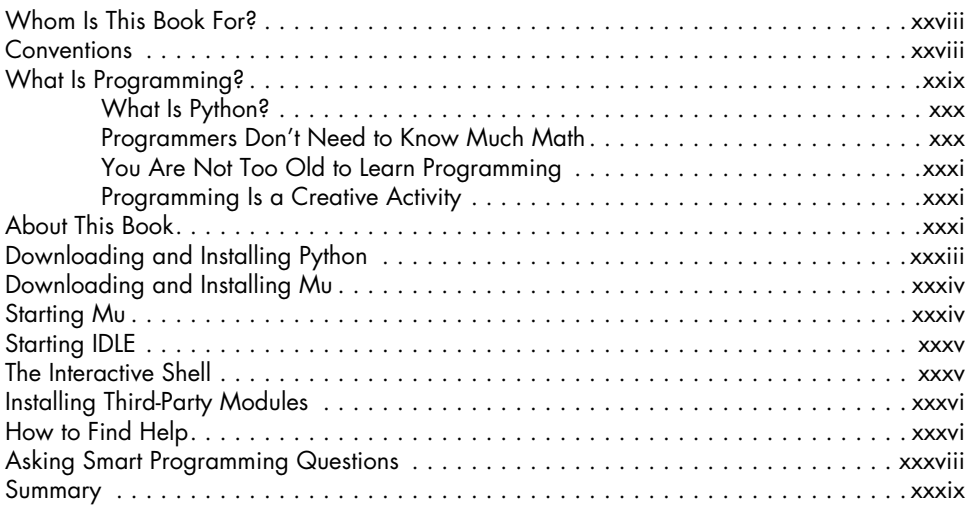

#### **PART I: PYTHON PROGRAMMING BASICS**

#### **1 PYTHON BASICS 3**

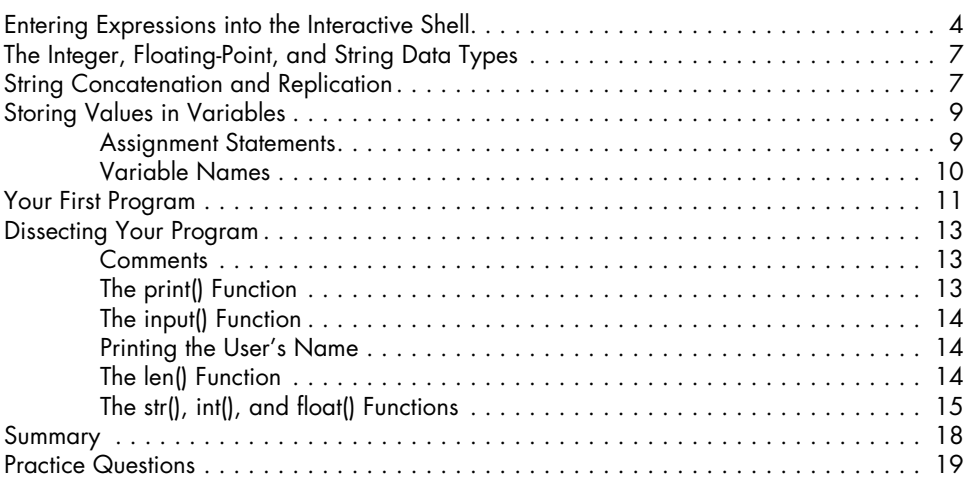

### **2 FLOW CONTROL 21**

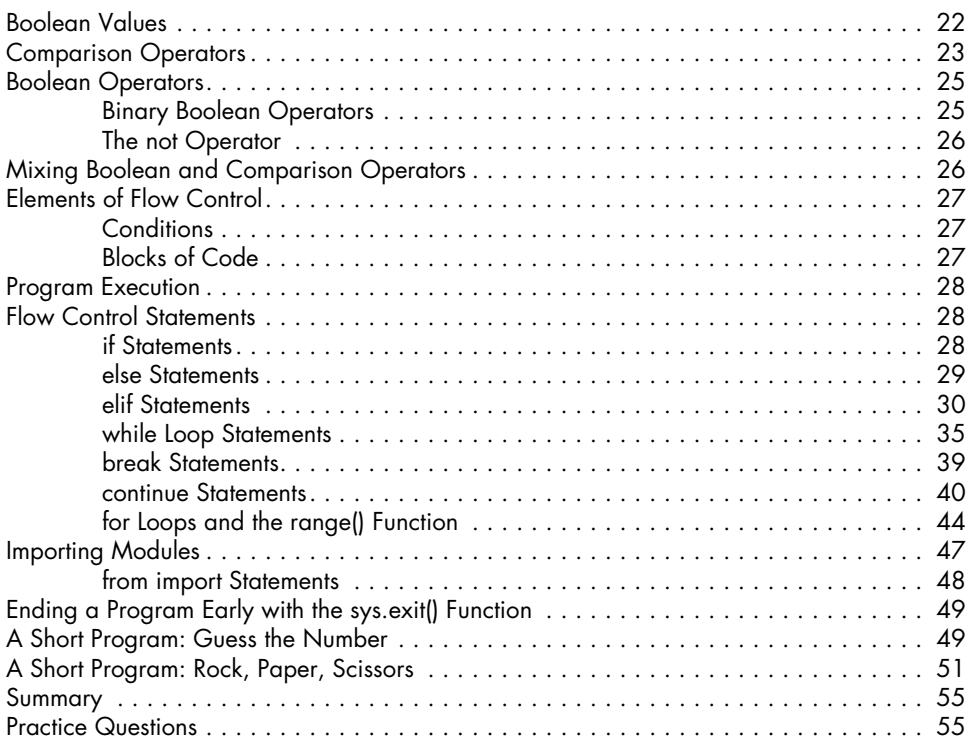

#### **3 FUNCTIONS 57**

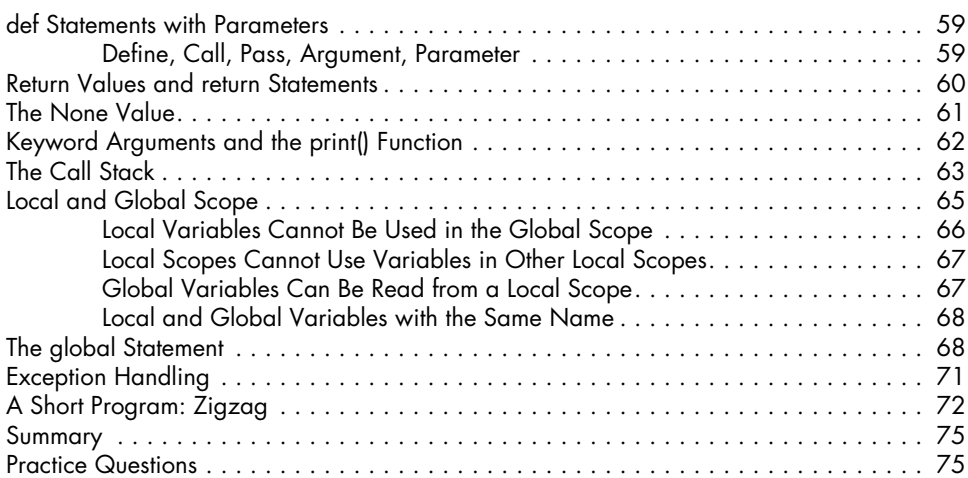

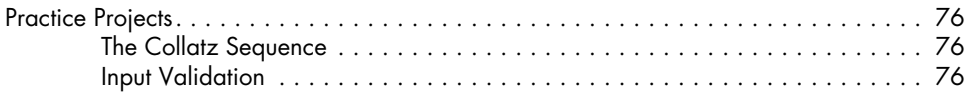

# **4**

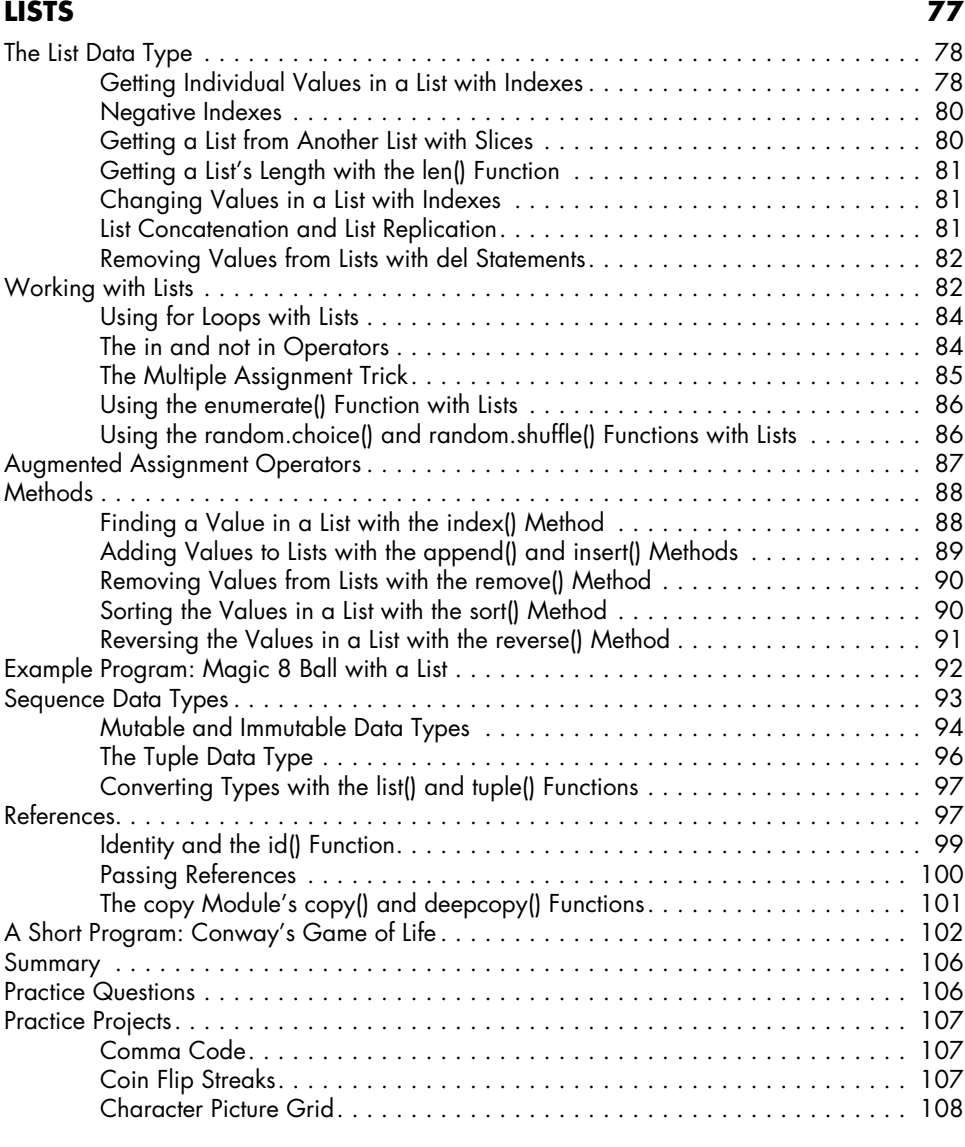

#### **5 DICTIONARIES AND STRUCTURING DATA 111**

#### The Dictionary Data Type . . . . . . . . . . . . . . . . . . . . . . . . . . . . . . . . . . . . . . . . . . . 111 Dictionaries vs. Lists . . . . . . . . . . . . . . . . . . . . . . . . . . . . . . . . . . . . . . . . . 112 The keys(), values(), and items() Methods.......................... 114

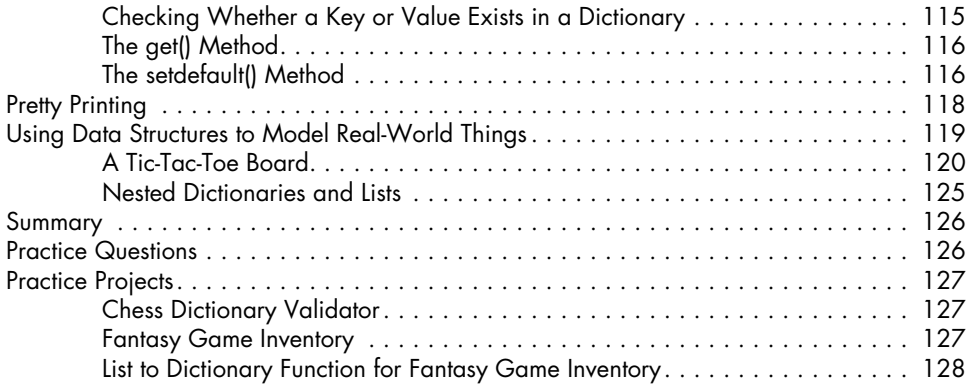

## **6**

#### **MANIPULATING STRINGS 129**

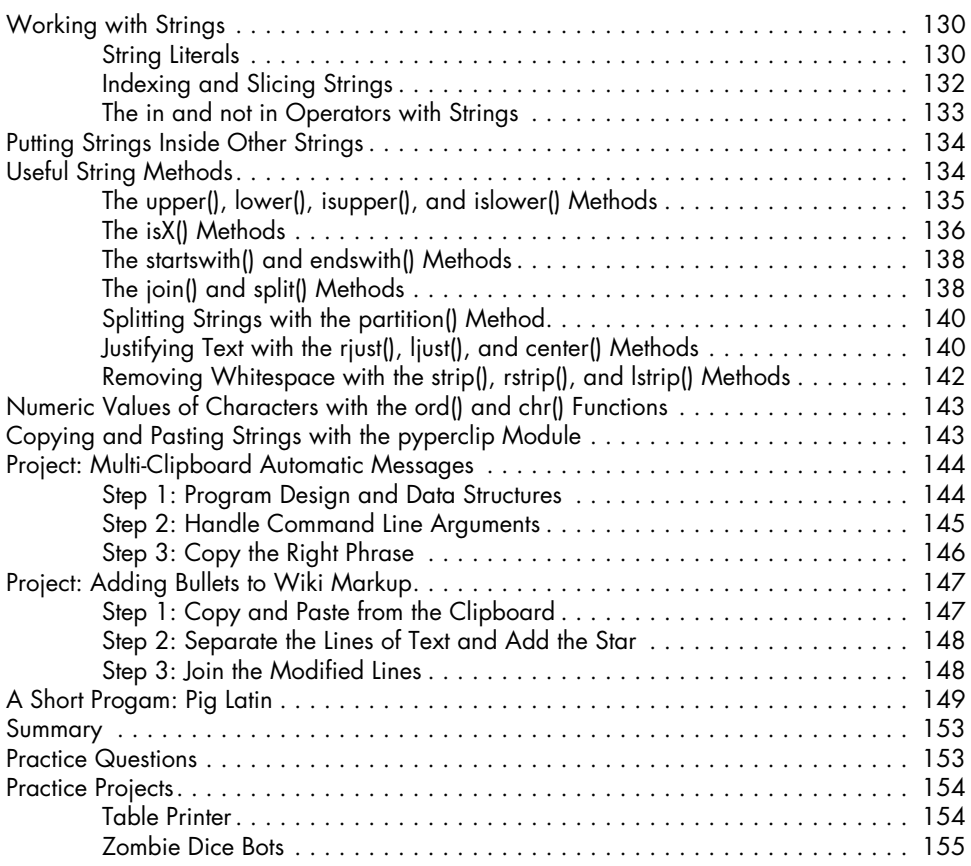

#### **PART II: AUTOMATING TASKS**

#### **7**

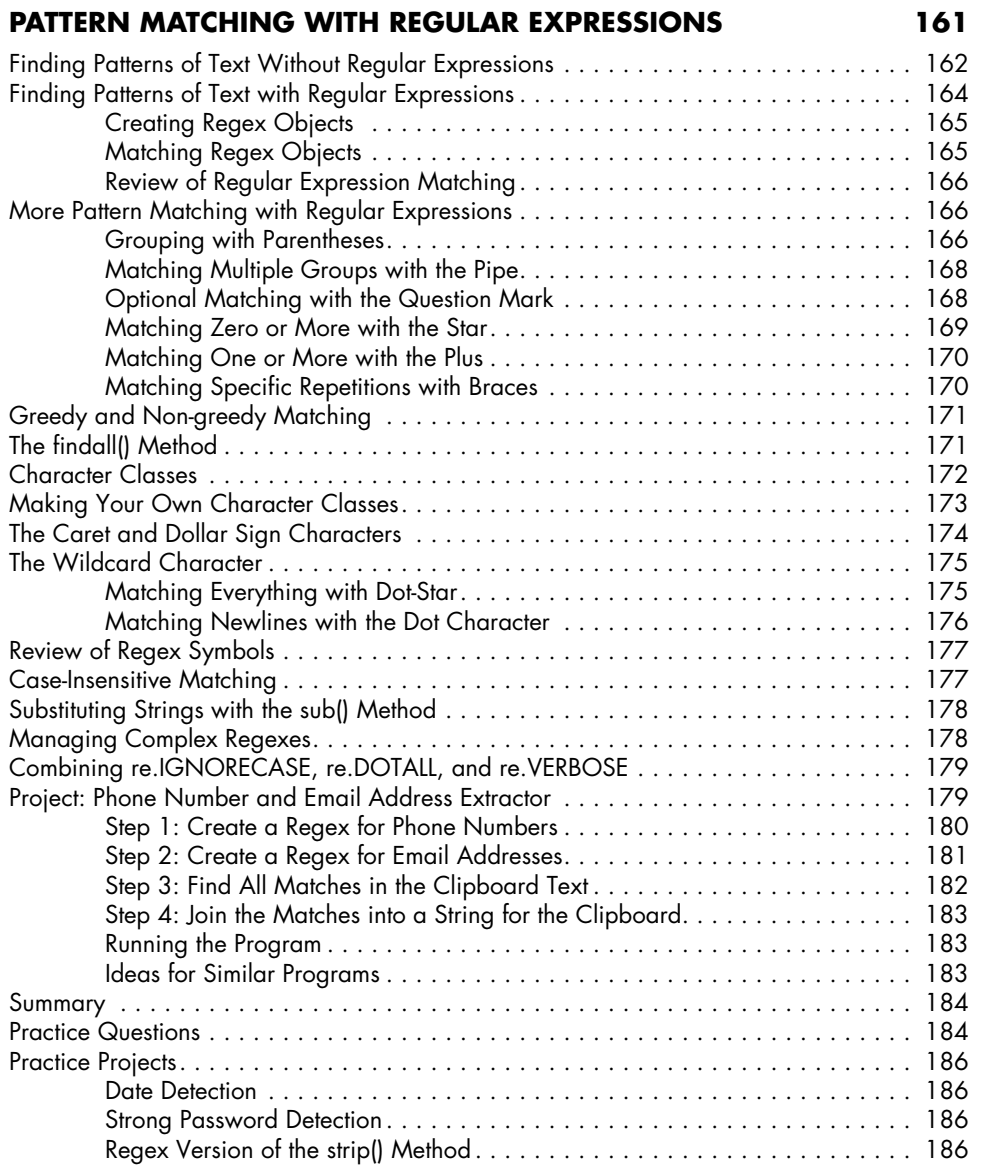

## **8**

### **INPUT VALIDATION 187**

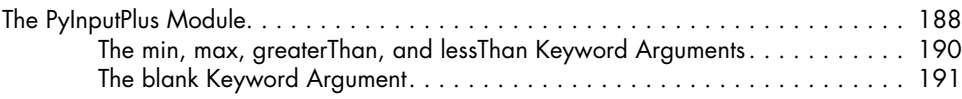

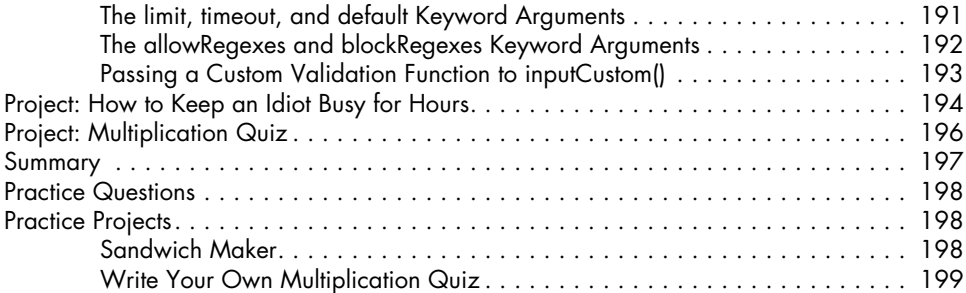

## **9**

### **READING AND WRITING FILES 201**

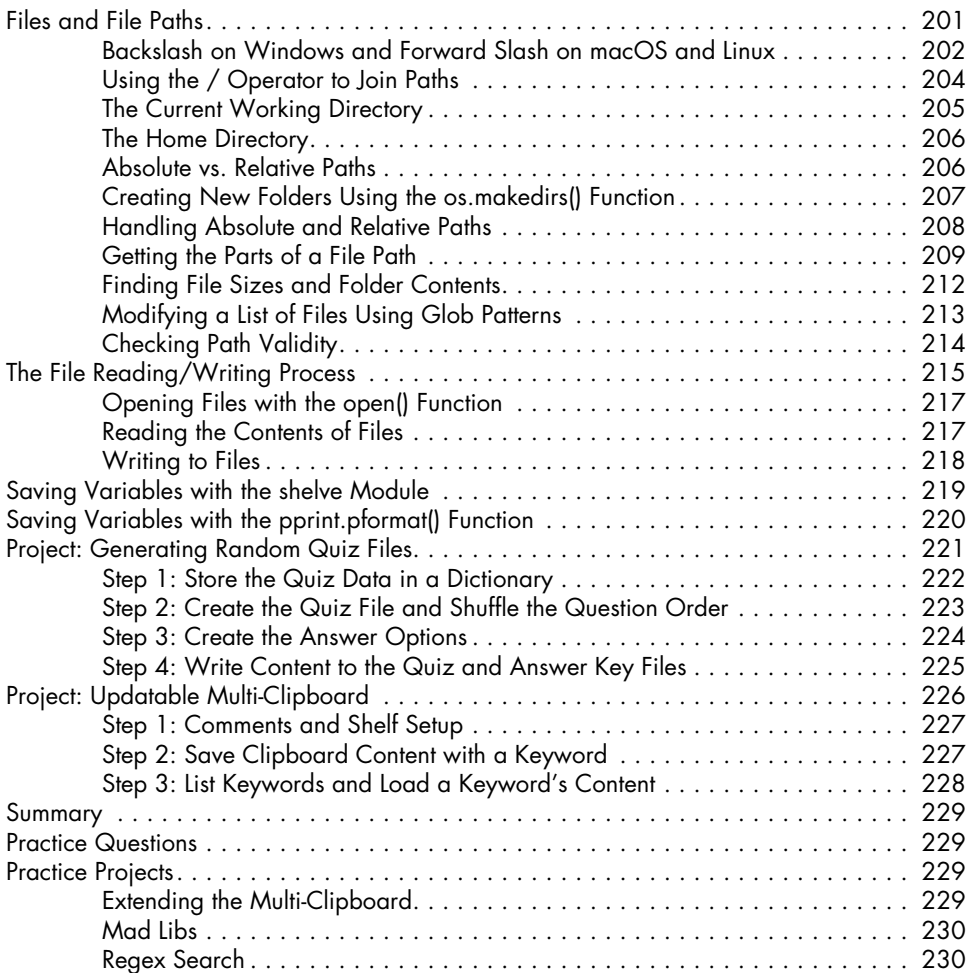

#### **10 ORGANIZING FILES 231**

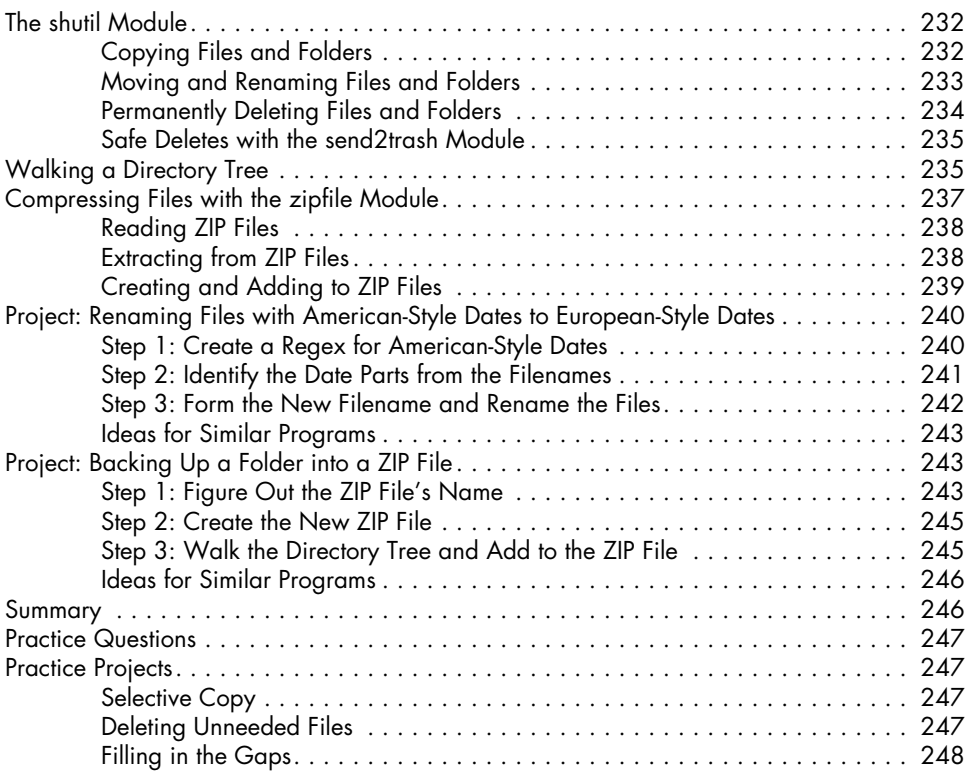

#### **11 DEBUGGING 249**

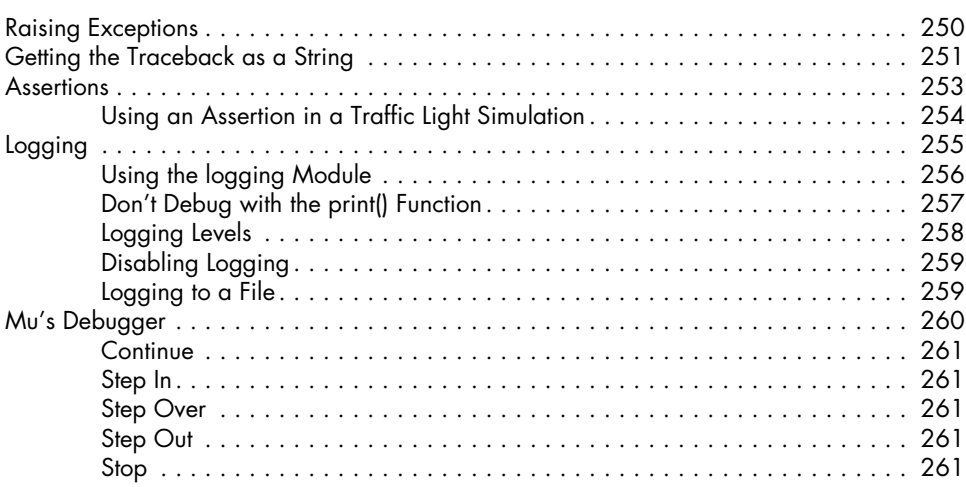

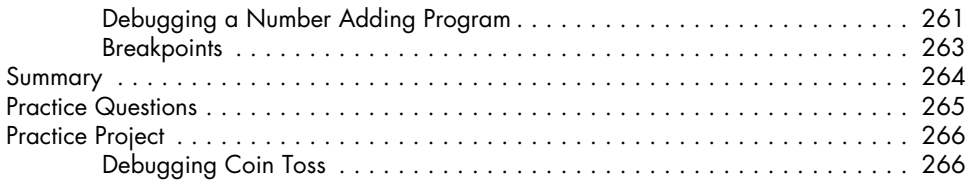

#### **12 WEB SCRAPING 267**

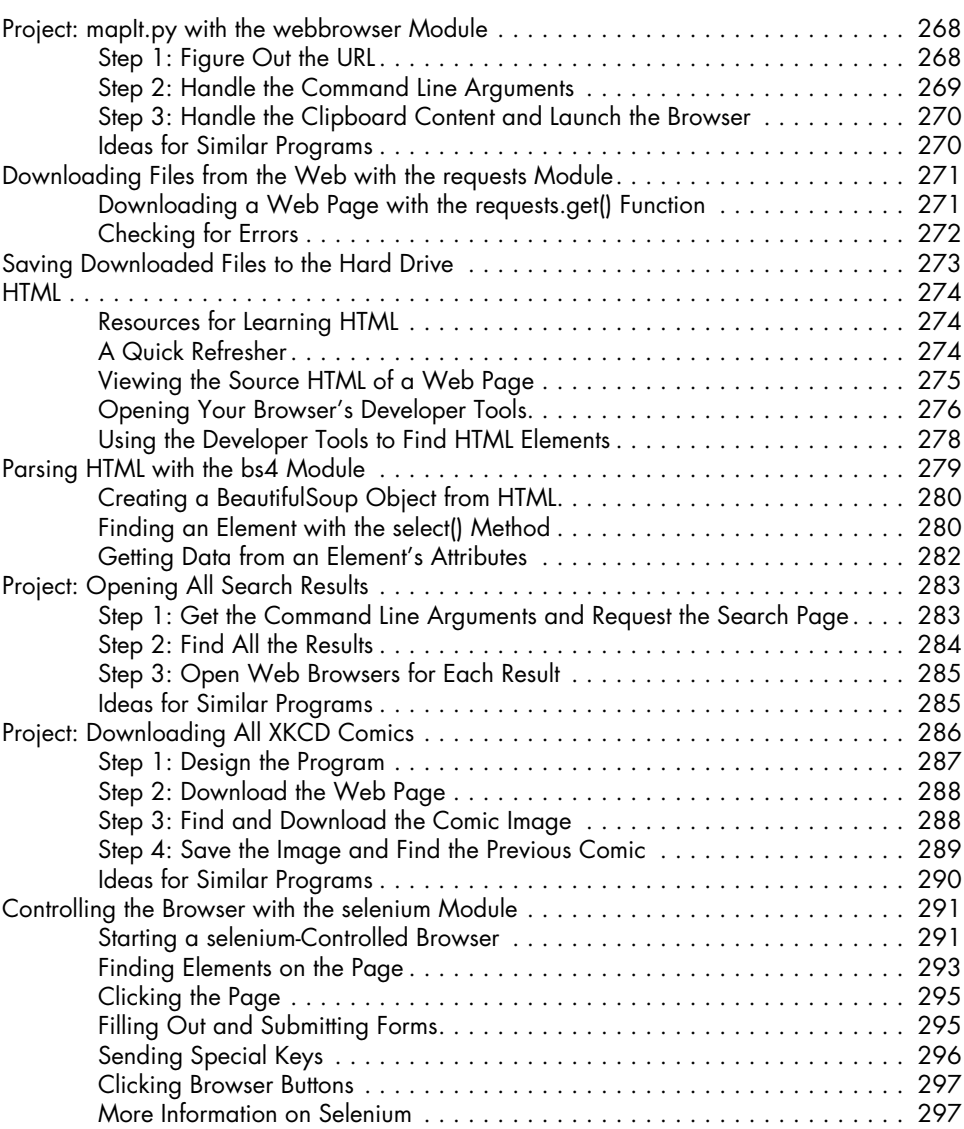

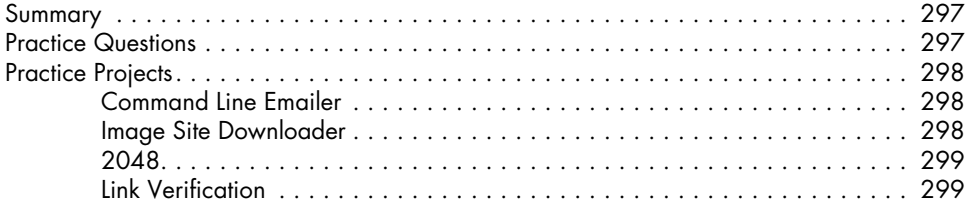

#### **13 WORKING WITH EXCEL SPREADSHEETS 301**

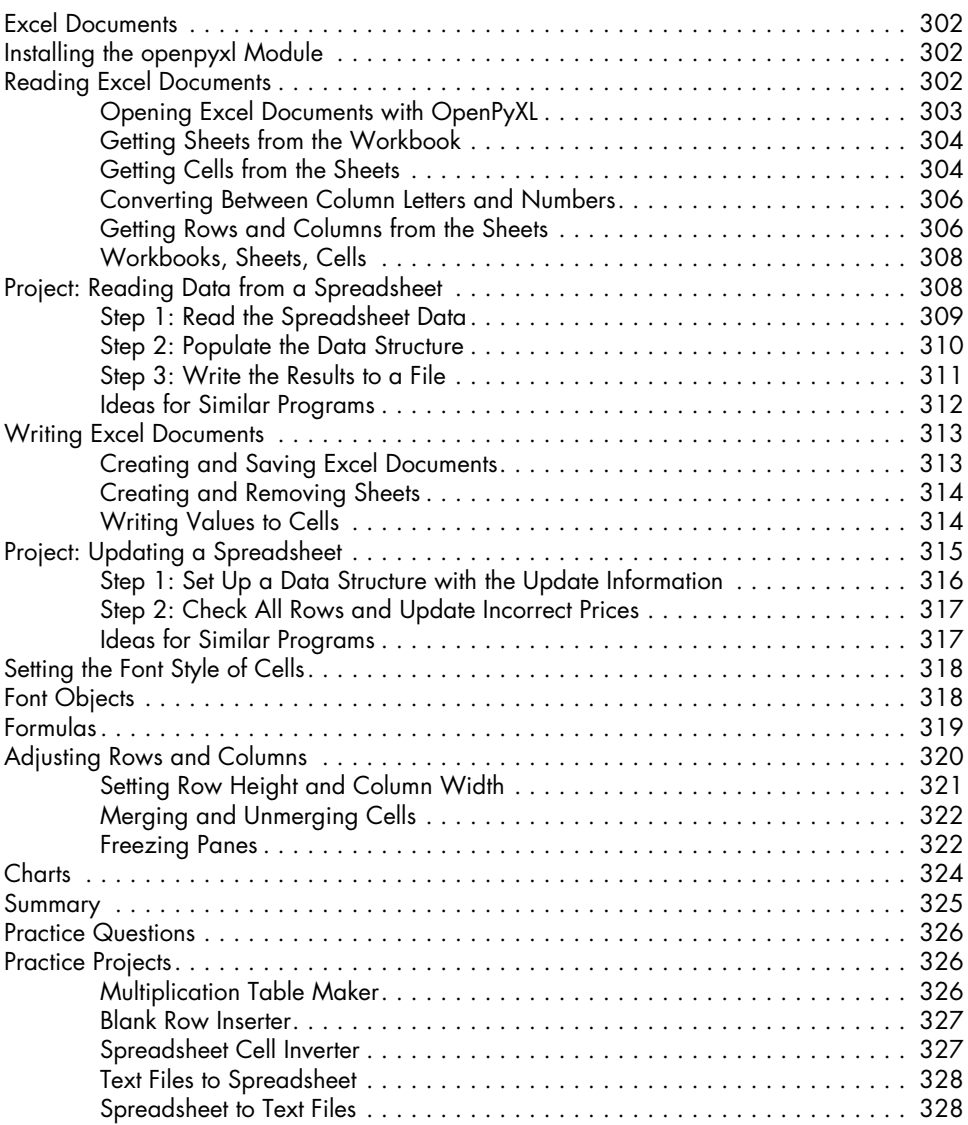

#### **14 WORKING WITH GOOGLE SHEETS 329**

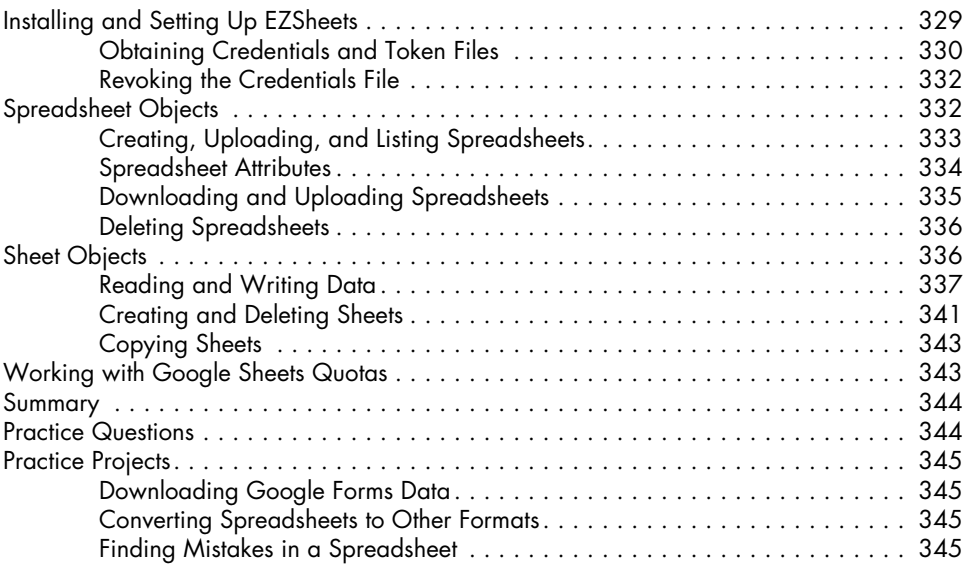

## **15**

#### **WORKING WITH PDF AND WORD DOCUMENTS 347**

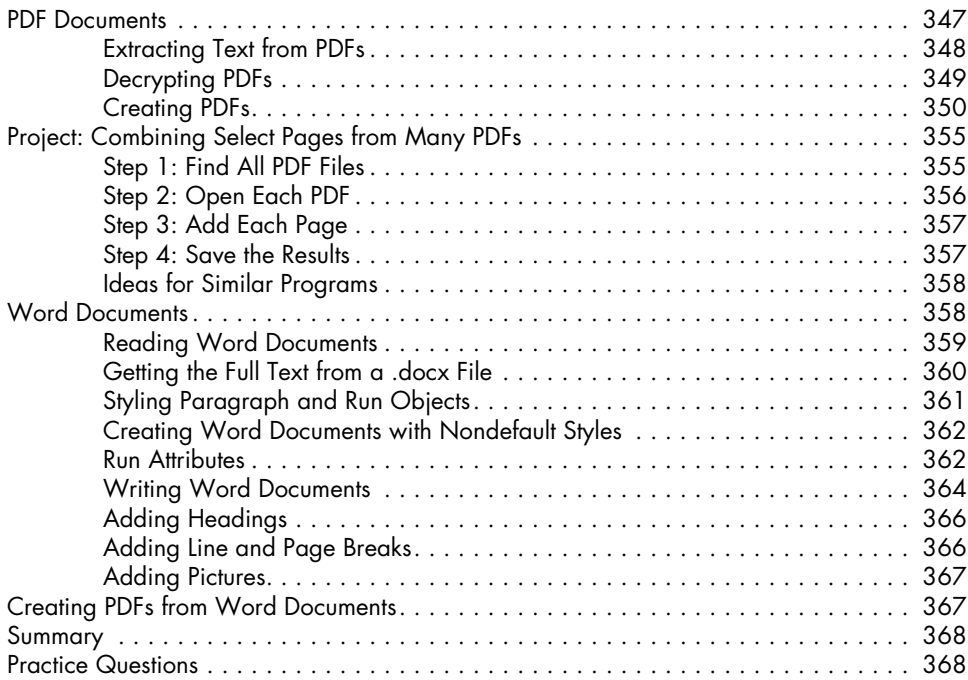

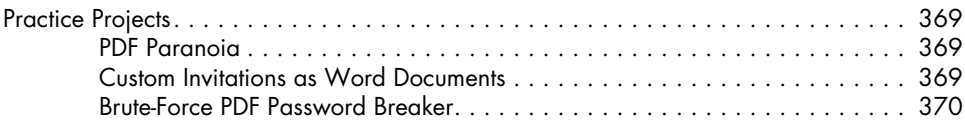

#### **16 WORKING WITH CSV FILES AND JSON DATA 371**

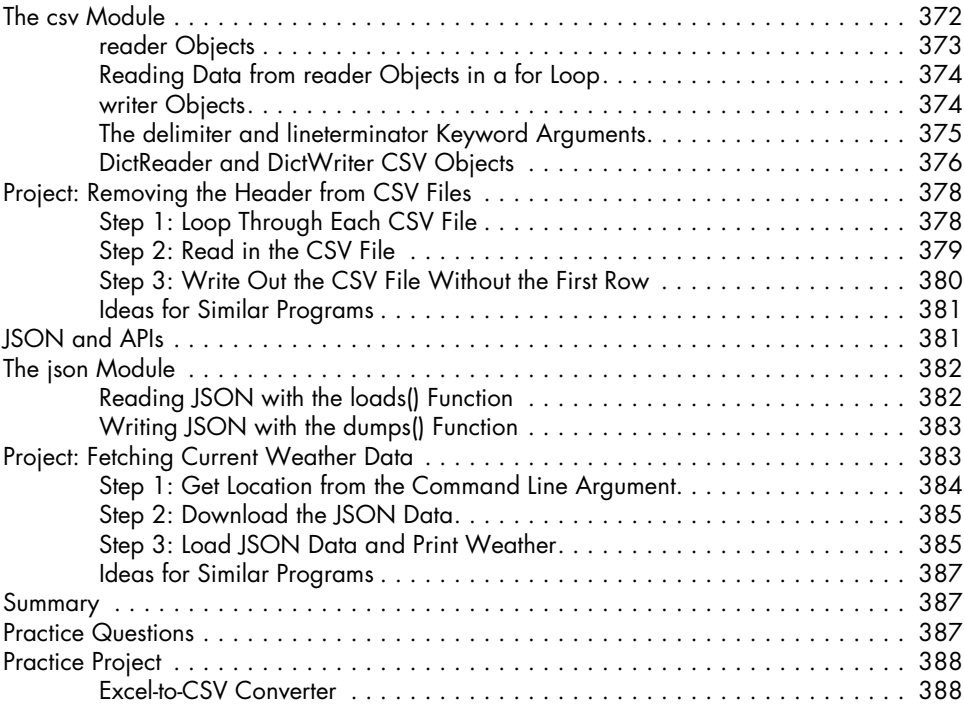

### **17**

#### **KEEPING TIME, SCHEDULING TASKS, AND LAUNCHING PROGRAMS 389**

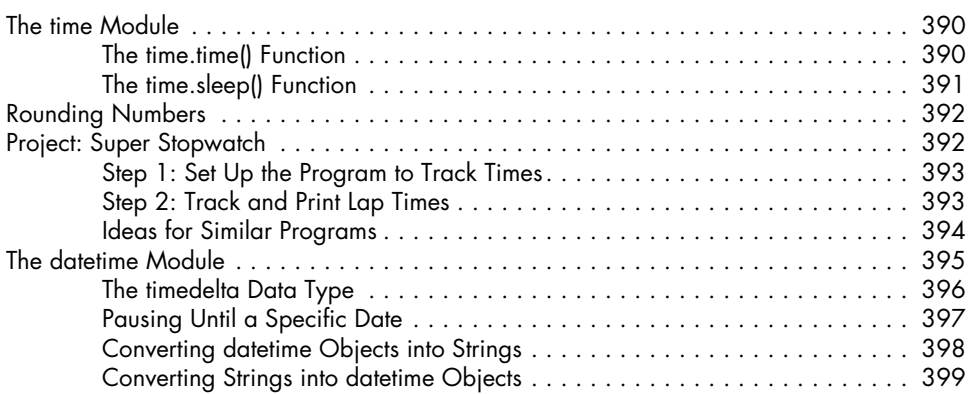

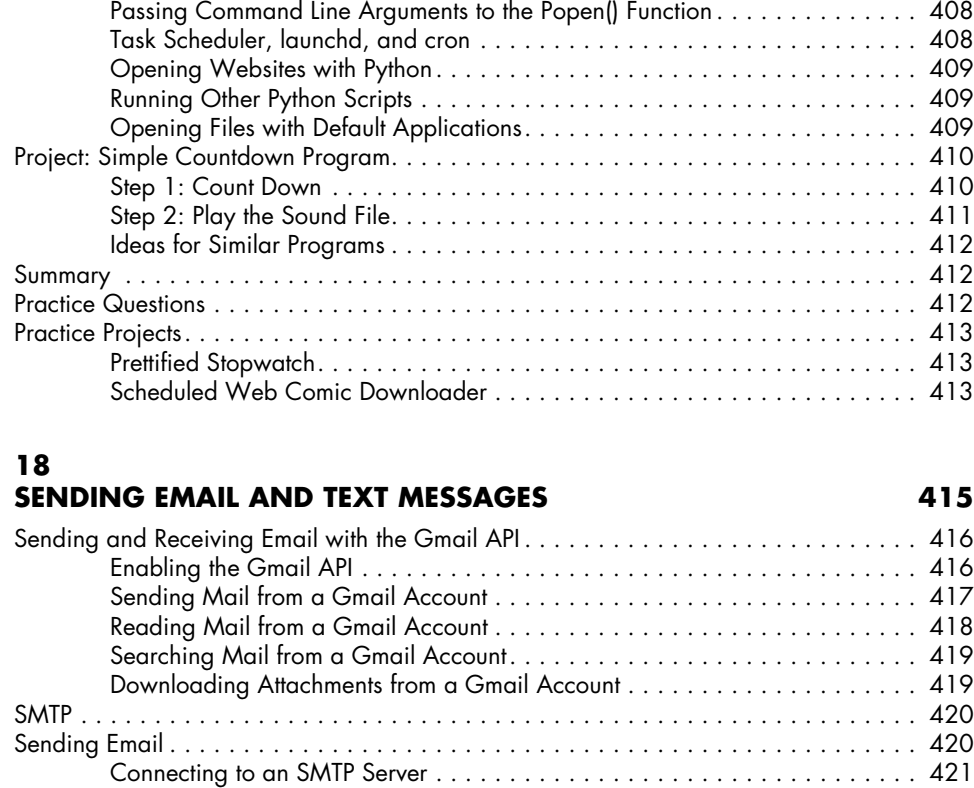

Review of Python's Time Functions . . . . . . . . . . . . . . . . . . . . . . . . . . . . . . . . . . . . . 399 Multithreading . . . . . . . . . . . . . . . . . . . . . . . . . . . . . . . . . . . . . . . . . . . . . . . . . . . 400

Project: Multithreaded XKCD Downloader . . . . . . . . . . . . . . . . . . . . . . . . . . . . . . . . 403

Launching Other Programs from Python . . . . . . . . . . . . . . . . . . . . . . . . . . . . . . . . . . 406

Passing Arguments to the Thread's Target Function . . . . . . . . . . . . . . . . . . 402 Concurrency Issues . . . . . . . . . . . . . . . . . . . . . . . . . . . . . . . . . . . . . . . . . 403

Step 1: Modify the Program to Use a Function . . . . . . . . . . . . . . . . . . . . . . 403 Step 2: Create and Start Threads . . . . . . . . . . . . . . . . . . . . . . . . . . . . . . . 405 Step 3: Wait for All Threads to End . . . . . . . . . . . . . . . . . . . . . . . . . . . . . . 405

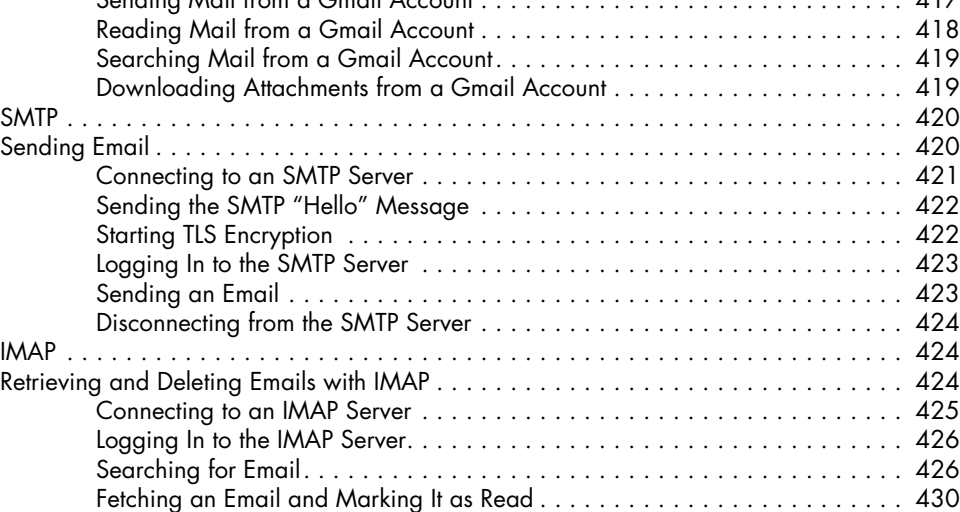

Getting Email Addresses from a Raw Message . . . . . . . . . . . . . . . . . . . . . . 431

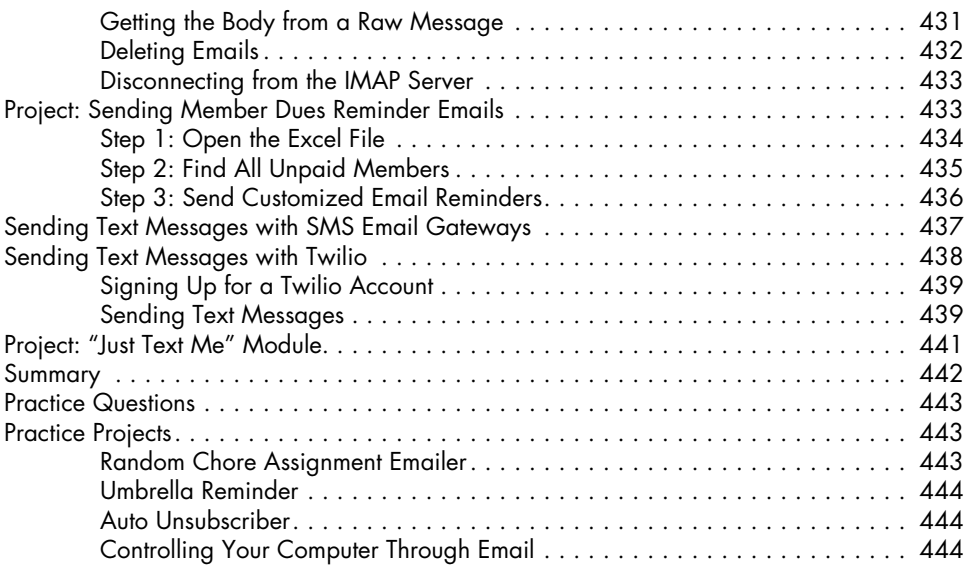

#### **19 MANIPULATING IMAGES 447**

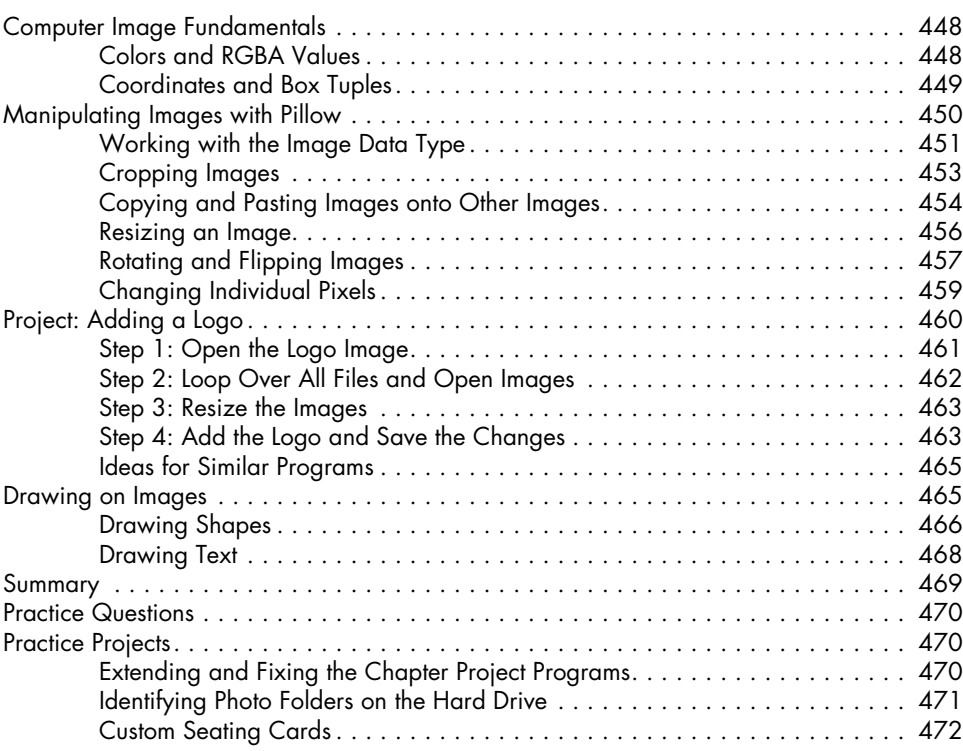

#### **20 CONTROLLING THE KEYBOARD AND MOUSE WITH GUI AUTOMATION 473**

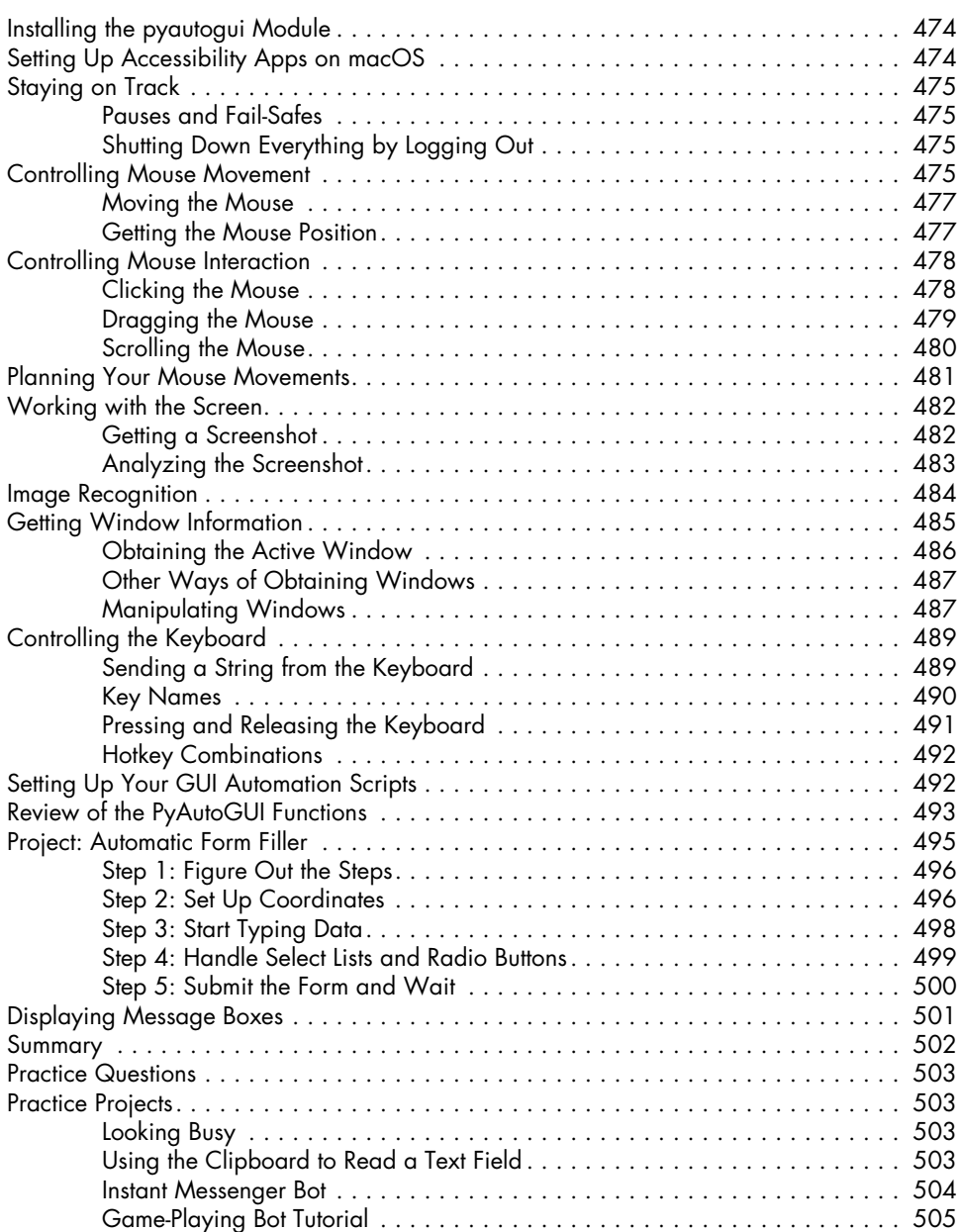

#### **A INSTALLING THIRD-PARTY MODULES 507**

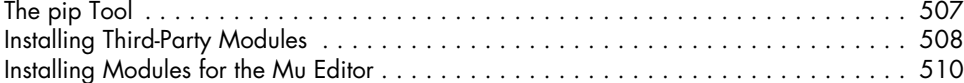

#### **B RUNNING PROGRAMS 511**

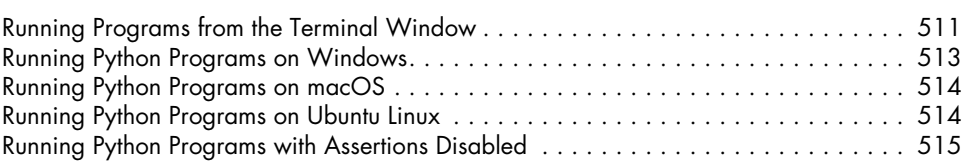

### **C**

### **ANSWERS TO THE PRACTICE QUESTIONS 517**

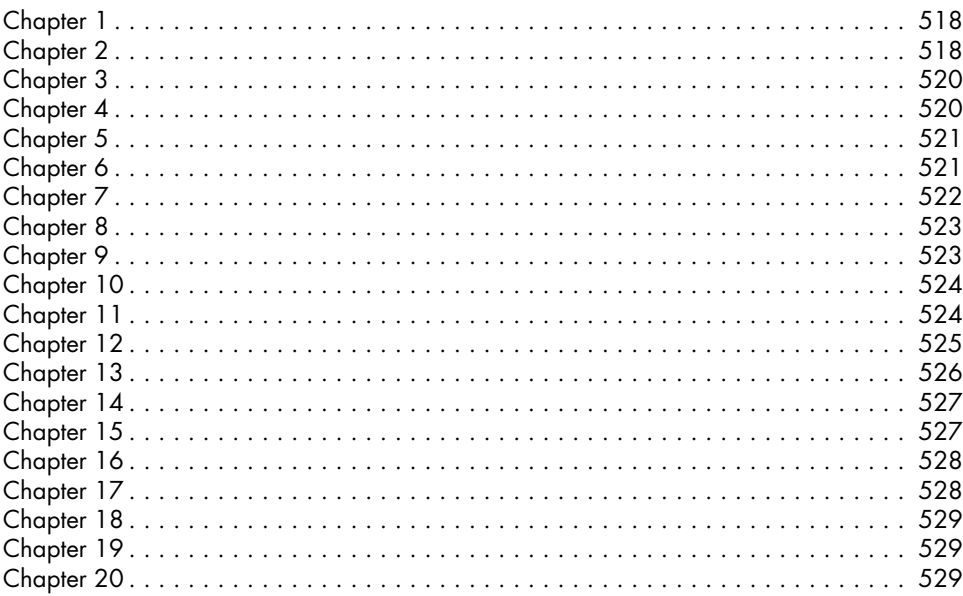

#### **INDEX 531**